# **como visualizar minhas apostas on line**

- 1. como visualizar minhas apostas on line
- 2. como visualizar minhas apostas on line :best game bet aposta online
- 3. como visualizar minhas apostas on line :betfair play store

## **como visualizar minhas apostas on line**

#### Resumo:

**como visualizar minhas apostas on line : Descubra a diversão do jogo em fauna.vet.br. Inscreva-se agora para receber seu bônus emocionante!** 

#### contente:

As apostas em como visualizar minhas apostas on line esportes virtuais são uma modalidade de apostas que simulam partidas de esportes reais, como futebol, basquete e tênis. Os jogos são gerados por meio de algoritmos e inteligência artificial, oferecendo gráficos realistas e uma experiência imersiva ao apostador.

Como Funcionam as Apostas em como visualizar minhas apostas on line Esportes Virtuais? \*\*Escolha do Esporte e Evento:\*\* Selecione o esporte e o evento virtual que deseja apostar.

\*\*Análise das Odds:\*\* Verifique as odds oferecidas para cada opção de aposta.

\*\*Defina seu Palpite:\*\* Faça seu palpite sobre o resultado da partida virtual.

#### [roleta pix paga mesmo](https://www.dimen.com.br/roleta-pix-paga-mesmo-2024-07-22-id-42556.html)

No mundo dos gramados, as aposta a no Futebol estão em como visualizar minhas apostas on line efervescência. especialmente quando se fala sobre o time 9 do Flamengo! Então que você deve Se perguntar: Oque eu devo terem mente ao arriscado neste Fla hoje?

innanzitutto, é importante 9 analisar o desempenho geral do time. O Flamengo vem em como visualizar minhas apostas on line boa forma e com uma sequência de vitórias nos 9 últimos jogos pelo Campeonato Brasileiro! Sua defesa está sólida também a ofensiva foi Empolgante:

marcando golsem quase todos os partidas". 9 Esses fatores são bons indicativos que um equipe não estava na alta oucom chances para continuar como visualizar minhas apostas on line grande performance?

Além disso, 9 vale a pena dar uma olhada no time adversário. Quem é um rival de hoje e como eles se saíram 9 em como visualizar minhas apostas on line jogos recentes? Essas informações ajudarãoa avaliar do potencial da vitória pelo Flamengo com relação ao clube adversária! Outra informação 9 relevante são as notícias relacionadas ao time. Existem lesões ou suspensões entre os jogadores? Qual é o estado emocional do 9 equipe após uma sequência de vitóriasou, pelo contrário: Uma série com derrotas?" Essas informações podem influenciar no desempenho da times 9 e também consequentemente a O resultado dos jogo!

Por fim, verifique as opções de apostas disponíveis e seu retorno financeiro. Algumas 9 casasdeposta a podem oferecer cotaes mais elevadas por jogaS no Flamengo", aumentando o potencial DE lucro; Ao mesmo tempo queanalise 9 das condições para receber bônus ou promoções - uma vez como elas poderão influenciar A como visualizar minhas apostas on line escolha final!

Em resumo, ao 9 apostar no Flamengo hoje. é crucial considerar fatores como o desempenho geral do time e O clube adversário), notícias relacionadas 9 Ao jogoe as opções de compras disponíveis! Boa sorte E aproveiite A emoção dos jogos!"

## **como visualizar minhas apostas on line :best game bet aposta online**

## **como visualizar minhas apostas on line**

As apostas em como visualizar minhas apostas on line CS:GO são uma forma popular de se envolver no cenário competitivo do jogo. Com a crescente popularidade do e-sports, as apostas em como visualizar minhas apostas on line CS:GO tornaram-se uma indústria multibilionária.

Há uma série de fatores que contribuíram para o crescimento das apostas em como visualizar minhas apostas on line CS:GO. Em primeiro lugar, o jogo é incrivelmente popular em como visualizar minhas apostas on line todo o mundo, com milhões de jogadores ativos. Em segundo lugar, o cenário competitivo do CS:GO é muito vibrante, com torneios e ligas acontecendo durante todo o ano.

Existem muitas maneiras diferentes de apostar em como visualizar minhas apostas on line CS:GO. O tipo mais comum de aposta é o vencedor da partida, que envolve apostar em como visualizar minhas apostas on line qual equipe vencerá uma partida em como visualizar minhas apostas on line particular. Outros tipos de apostas incluem o vencedor do mapa, o número total de mapas jogados e o handicap.

As apostas em como visualizar minhas apostas on line CS:GO podem ser uma ótima maneira de se envolver no e-sports e potencialmente ganhar algum dinheiro. No entanto, é importante lembrar que as apostas sempre envolvem riscos e você só deve apostar o que você pode perder.

#### **como visualizar minhas apostas on line**

Se você está procurando apostar em como visualizar minhas apostas on line CS:GO, é importante escolher um site de apostas confiável. Há uma série de sites diferentes que oferecem apostas em como visualizar minhas apostas on line CS:GO, mas nem todos são criados iguais. Aqui estão algumas coisas a procurar ao escolher um site de apostas em como visualizar minhas apostas on line CS:GO:

- Licença e regulamentação: O site de apostas deve ser licenciado e regulamentado por uma autoridade respeitável.
- Reputação: O site de apostas deve ter uma boa reputação entre os jogadores.
- Variedade de mercados de apostas: O site de apostas deve oferecer uma ampla variedade de mercados de apostas, incluindo apostas de vencedor da partida, apostas de vencedor do mapa e apostas de handicap.
- Odds competitivas: O site de apostas deve oferecer odds competitivas em como visualizar minhas apostas on line todos os seus mercados de apostas.
- Métodos de depósito e saque rápidos e fáceis: O site de apostas deve oferecer uma variedade de métodos de depósito e saque rápidos e fáceis.

### **Dicas para apostar em como visualizar minhas apostas on line CS:GO**

Se você é novo nas apostas em como visualizar minhas apostas on line CS:GO, aqui estão algumas dicas para ajudá-lo a começar:

- Faça como visualizar minhas apostas on line pesquisa: Antes de fazer uma aposta, certifique-● se de fazer como visualizar minhas apostas on line pesquisa e compreender os diferentes mercados de apostas disponíveis.
- Gerencie como visualizar minhas apostas on line banca: È importante gerenciar como visualizar minhas apostas on line banca com cuidado e nunca apostar mais do que você pode perder.
- Não persiga perdas: Se você perder uma aposta, não tente persegui-la apostando mais

dinheiro. Isso só vai piorar as coisas.

• Saque seus ganhos: Quando você ganhar uma aposta, não deixe os ganhos em como visualizar minhas apostas on line como visualizar minhas apostas on line conta de apostas. Saque seus ganhos e guarde-os em como visualizar minhas apostas on line um local seguro.

### **Conclusão**

As apostas em como visualizar minhas apostas on line CS:GO podem ser uma ótima maneira de se envolver no e-sports e potencialmente ganhar algum dinheiro. No entanto, é importante lembrar que as apostas sempre envolvem riscos e você só deve apostar o que você pode perder.

#### **Perguntas frequentes**

Quais são os melhores sites de apostas em como visualizar minhas apostas on line CS:GO?

Alguns dos melhores sites de apostas em como visualizar minhas apostas on line CS:GO incluem GG.bet, Betway e bet365.

Como faço para apostar em como visualizar minhas apostas on line CS:GO?

Para apostar em como visualizar minhas apostas on line CS:GO, você precisará criar uma conta em como visualizar minhas apostas on line um site de apostas e depositar fundos em como visualizar minhas apostas on line como visualizar minhas apostas on line conta. Em seguida, você pode navegar pelos diferentes mercados de apostas e fazer como visualizar minhas apostas on line aposta.

Quais são os diferentes tipos de apostas em como visualizar minhas apostas on line CS:GO? Existem muitos tipos diferentes de apostas em como visualizar minhas apostas on line CS:GO, incluindo apostas de vencedor da partida, apostas de vencedor do mapa e apostas de handicap.

## **como visualizar minhas apostas on line**

No mundo dos apostadores desportivos, é importante ter acesso fácil e rápido aos melhores apps de apostas em como visualizar minhas apostas on line futebol. Com uma variedade de opções disponíveis, nossa equipe selecionou as 5 melhores aplicativos de apostas em como visualizar minhas apostas on line futebol do Brasil em como visualizar minhas apostas on line 2024.

## **1. Betano - O Aplicativo de Apostas Mais Completo**

Com uma interface fácil de usar e ampla variedade de mercados de apostas, Betano é uma escolha óbvia para qualquer pessoa à procura de um aplicativo de apostas em como visualizar minhas apostas on line futebol para o seu dispositivo móvel. Confira a nossa tabela abaixo para mais detalhes:

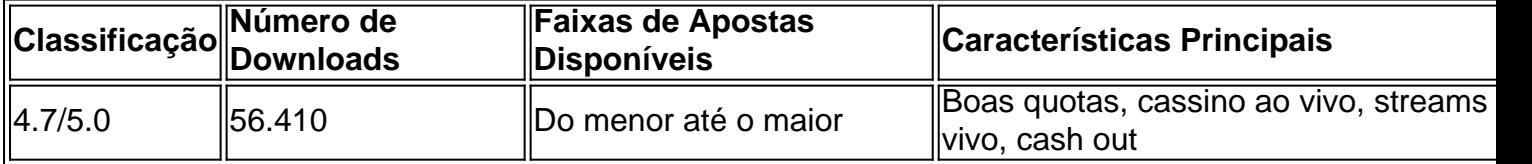

### **2. Bet365 - O Melhor App de Aposta com Transmissão ao Vivo**

Bet365 tem a melhor relação qualidade-preço em como visualizar minhas apostas on line transmissões ao vivo de eventos esportivos para apostadores em como visualizar minhas apostas on line todo o mundo. O aplicativo está disponível para download em como visualizar minhas

apostas on line todos os dispositivos móveis.

### **3. Parimatch - O Melhor App de Apostas Esportivas e Cassino**

Parimatch oferece uma ampla gama de esportes para apostas além de cassino, live streaming, cashout / parcial cashout e outras características únicas. Confira o que outros apostadores dizem: "Parimatch tem uma grande variedade de esportes para apostas, com grandes quotas. O serviço ao cliente é ótimo."

### **4. Sportingbet - O Melhor App para Apostas de Futebol**

Sportingbet é outra opção excelente para apostadores de futebol online com cobertura de vários eventos desportivos.

### **5. Melbet - Mais Variedade de Esportes**

Melbet tem a maior variedade de esportes disponíveis para apostas online, incluindo a maior lista de ligas de futebol nacionais e internacionais.

## **Consulta os Melhores Sites de Apostas em como visualizar minhas apostas on line 2024**

Confira os melhores sites de apostas em como visualizar minhas apostas on line 2024 para apostas no seu desporto favorito e ter acesso ao melhor serviço ao cliente, quotas favoráveis, facilidade de uso entre muitas outras vantagens.

## **como visualizar minhas apostas on line :betfair play store**

Lutando uma batalha muito pessoal.

cirurgia abdominal e estaria fora de vista por vários meses.

O Palácio espera que ela seja deixada sozinha para convalescer, mas foi destruído.

Kate, a Princesa de Gales disse que está como visualizar minhas apostas on line quimioterapia para o cancro. Aqui vai aquilo com quem precisa saber:

Kate admitiu que alterou uma {img} oficial da família - um deles significava tranquilizar o público de seu bom desempenho, só piorou as coisas.

A princesa Diana impulsionou a popularidade e o apelo da monarquia britânica como visualizar minhas apostas on line todo mundo.

Kate tem desfrutado de uma cobertura esmagadoramente positiva da imprensa nos últimos anos, mas seu relacionamento com jornalistas nem sempre foi suave.

#### DO COMUNHADOR PRINCESA

A ex-Kate Middleton é a mais velha de três crianças criadas como visualizar minhas apostas on line um bairro abastado no condado da Berkshire, oeste do Reino Unido. Os Midringtons não têm antecedentes aristocráticos e os jornais britânicos muitas vezes se referiam à Kate como uma "comunita" casando com realeza

Kate frequentou a escola particular Marlborough College e depois Universidade de St. Andrews na Escócia, onde conheceu William por volta 2001 Amigos como visualizar minhas apostas on line 2001, como visualizar minhas apostas on line relação veio aos olhos do público quando eles foram retratado juntos num feriado esquiando Suíça 2004 ndice

Kate se formou como visualizar minhas apostas on line 2005 com um diploma de história da arte e uma relação inicial.

#### RELACIONAMENTO UNÁSIO COM A IMPRENSA

Em 2024, o príncipe Harry casou-se com Meghan Markle e, como visualizar minhas apostas on line seguida.

O olho crítico dos tablóides.

Os jornais muitas vezes retratavam Meghan como a novata iniciante da instituição real, um contraste com Kate confiável e estável; agora uma mãe do futuro rei.

Kate raramente revelou seus pensamentos como visualizar minhas apostas on line público, embora nos últimos anos ela tenha crescido na confiança como oradora pública e campeã da educação infantil. Em 2024 mostrou que tinha algum talento de artista para tocar pianos ao surpreender o seu auditório num serviço natalino com a como visualizar minhas apostas on line música musical

#### PRIVACIDADE RELATIVA

A maternidade trouxe uma determinação para forjar um novo relacionamento mais controlado com a mídia. Em 2024, quando o primogênito de Kate e William, príncipe George 2 anos; O casal apelou aos jornalistas que deixassem suas {img}s não oficiais dele: eles disseram querer seus filhos levarem como "normal" possível como visualizar minhas apostas on line vida! Desde então, Kate e William periodicamente lançaram suas próprias {img}s de seus três filhos - George 10; Princesa Charlotte 8. E Príncipe Louis 5 para marcar datas importantes como aniversários ou Natales

foi retirado mais tarde por

A Associated Press

e outras agências de notícias sobre preocupações com a alteração digital, apenas levantou mais perguntas.

A precipitação sobre a {img} novamente deixou o Reino Unido dividido como visualizar minhas apostas on line relação às suas opiniões de quanta privacidade os membros da realeza têm direito.

"Estou bem e ficando mais forte a cada dia, concentrando-me nas coisas que me ajudarão na cura; como visualizar minhas apostas on line minha mente ", disse Kate.

"Esperamos que você entenda, como família agora precisamos de tempo e espaço enquanto eu completar meu tratamento."

Author: fauna.vet.br

Subject: como visualizar minhas apostas on line

Keywords: como visualizar minhas apostas on line

Update: 2024/7/22 13:21:52